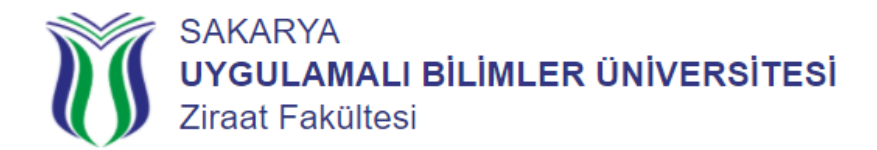

## **İş Yeri Uygulaması Yapabilmek İçin (1,80) Ortalama Hesaplama İşlemleri Nasıl Yapılır?**

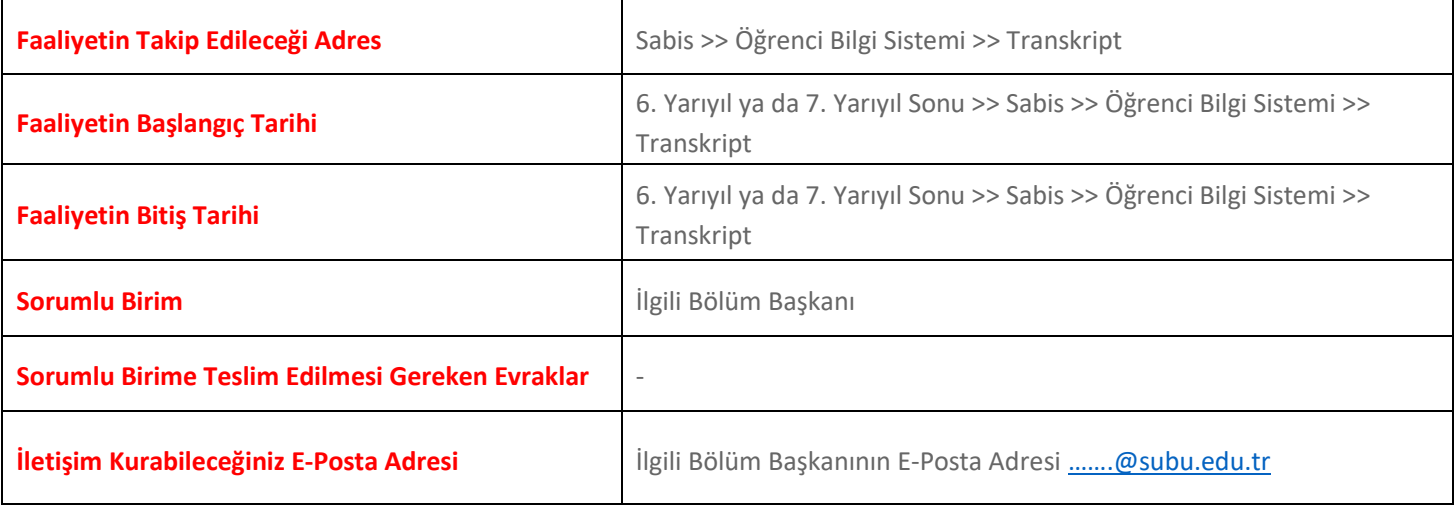

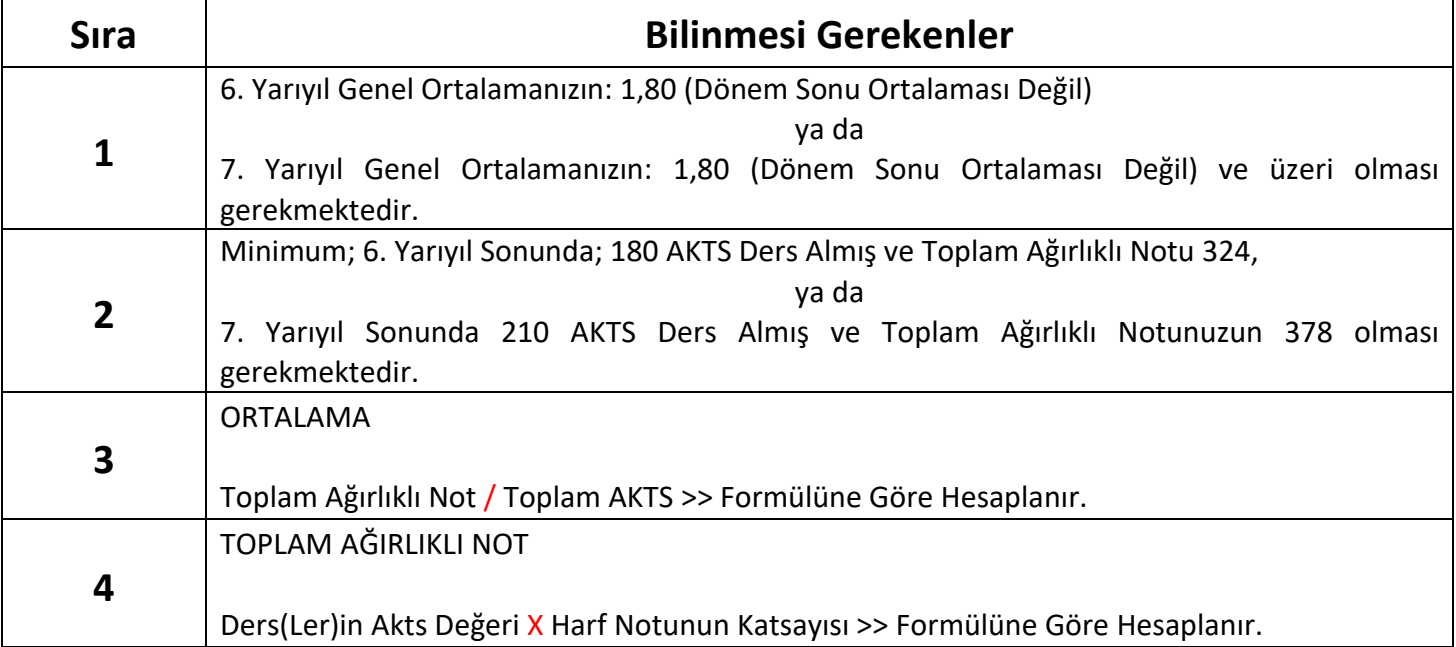

## **Örnek**<br>6 AKTS'LIK BIR DERS ALARAK BU DERSI "BA" NOTU ILE GEÇEN ÖĞRENCININ ORTALAMASI **KAC OLACAK? GENEL TOPLAM AKTS TOPLAM AĞIRLIKLI NOT ORTALAMA ORTALAMA** 95 167 1,76 1-6 AKTS'LİK "BA" NOTU İLE GEÇİLEN DERS EKLENDİĞİ TAKDİRDE; HARF OLARAK BAŞARI NOTU **6 AKTS'LİK BA DERSIN AKTS'Sİ TOPLAM AĞIRLIKLI NOT NOTLU**<br>DERS **VE KATSAYISI** 6 (DERSÍN AKTS'SÍ) X 3,50 (KATSAYISI) 6  $BA - 3,50$ EKLENÍRSE  $: 21$ 2-TOPLAM AĞIRLIKLI NOTU BULDUKTAN SONRA GENEL ORTALAMA HESAPLAMA; **TOPLAM AKTS TOPLAM AĞIRLIKLI NOT ORTALAMA** 188 (TOPLAM AĞIRLIKLI **GENEL** NOT) 95 + 6 (DERSÍN AKTS'SÍ) **167 + 21 (DERSIN TOPLAM ORTALAMA**  $\prime$  $: 101$ AĞIRLIKLI NOTU): 188 101(TOPLAM AKTS)  $: 1,86$

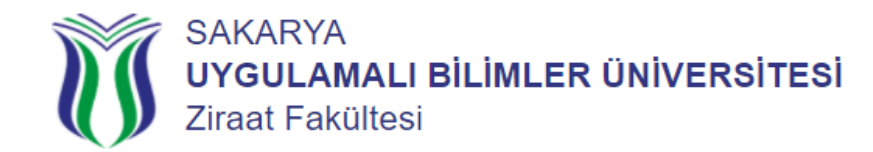

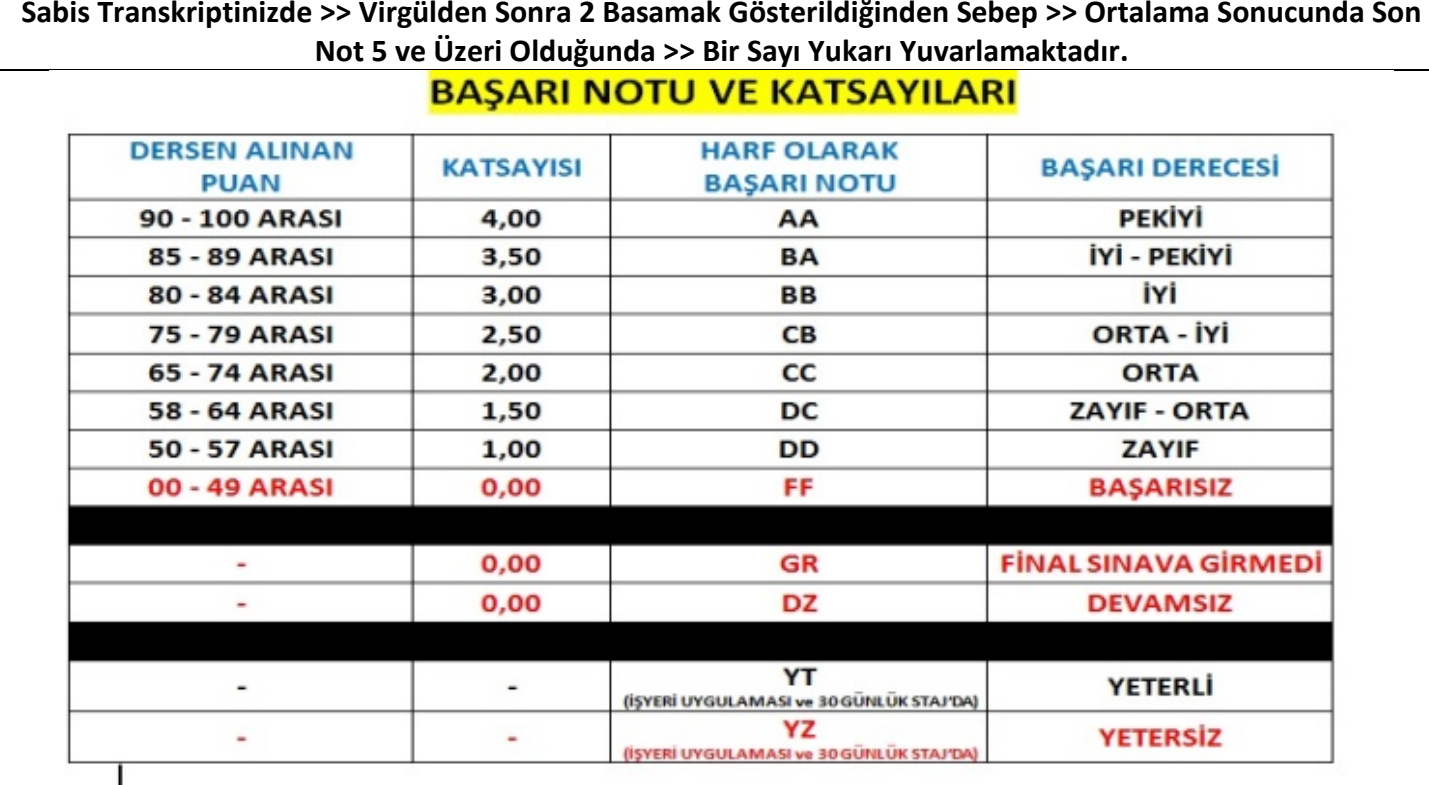